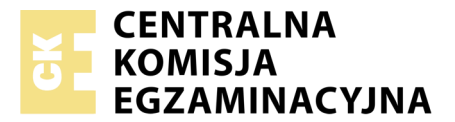

Nazwa kwalifikacji: **Wykonywanie i realizacja projektów multimedialnych** Oznaczenie kwalifikacji: **A.25** Wersja arkusza: **X**

> **A.25-X-18.01** Czas trwania egzaminu: **60 minut**

#### **EGZAMIN POTWIERDZAJĄCY KWALIFIKACJE W ZAWODZIE Rok 2018 CZĘŚĆ PISEMNA**

#### **Instrukcja dla zdającego**

- 1. Sprawdź, czy arkusz egzaminacyjny zawiera 8 stron. Ewentualny brak stron lub inne usterki zgłoś przewodniczącemu zespołu nadzorującego.
- 2. Do arkusza dołączona jest KARTA ODPOWIEDZI, na której w oznaczonych miejscach:
	- wpisz oznaczenie kwalifikacji,
	- zamaluj kratkę z oznaczeniem wersji arkusza,
	- wpisz swój numer PESEL\*,
	- wpisz swoją datę urodzenia,
	- przyklej naklejkę ze swoim numerem PESEL.
- 3. Arkusz egzaminacyjny zawiera test składający się z 40 zadań.
- 4. Za każde poprawnie rozwiązane zadanie możesz uzyskać 1 punkt.
- 5. Aby zdać część pisemną egzaminu musisz uzyskać co najmniej 20 punktów.
- 6. Czytaj uważnie wszystkie zadania.
- 7. Rozwiązania zaznaczaj na KARCIE ODPOWIEDZI długopisem lub piórem z czarnym tuszem/ atramentem.
- 8. Do każdego zadania podane są cztery możliwe odpowiedzi: A, B, C, D. Odpowiada im następujący układ kratek w KARCIE ODPOWIEDZI:

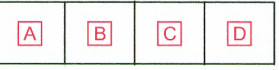

- 9. Tylko jedna odpowiedź jest poprawna.
- 10. Wybierz właściwą odpowiedź i zamaluj kratkę z odpowiadającą jej literą np., gdy wybrałeś odpowiedź,,A":

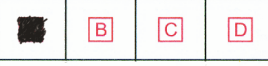

11. Staraj się wyraźnie zaznaczać odpowiedzi. Jeżeli się pomylisz i błędnie zaznaczysz odpowiedź, otocz ją kółkiem i zaznacz odpowiedź, którą uważasz za poprawną, np.

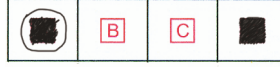

12. Po rozwiązaniu testu sprawdź, czy zaznaczyłeś wszystkie odpowiedzi na KARCIE ODPOWIEDZI i wprowadziłeś wszystkie dane, o których mowa w punkcie 2 tej instrukcji.

#### **Pamiętaj, że oddajesz przewodniczącemu zespołu nadzorującego tylko KARTĘ ODPOWIEDZI.**

*Powodzenia!*

*\* w przypadku braku numeru PESEL – seria i numer paszportu lub innego dokumentu potwierdzającego tożsamość*

## **Zadanie 1.**

Na fotografii zilustrowano uszkodzenie spowodowane

- A. zadrapaniem.
- B. odciskiem palca.
- C. plamami powstałymi po zamoczeniu.
- D. plamami powstałymi w wyniku wywołania.

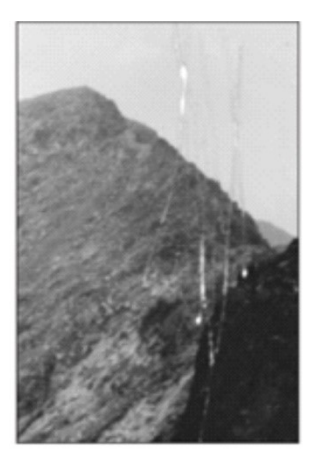

## **Zadanie 2.**

Który element jest charakterystyczny dla fotografii analogowej?

- A. Korpus.
- B. Obiektyw.
- C. Lampa błyskowa.
- D. Klisza fotograficzna.

### **Zadanie 3.**

Na rysunku przedstawiono

- A. slajd.
- B. kolaż.
- C. stykówkę.
- D. przeźrocze.

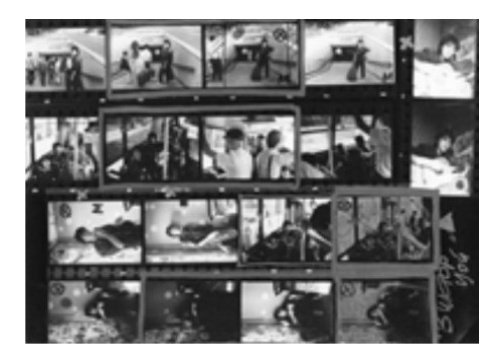

# **Zadanie 4.**

W systemie MS Windows skopiowanie do Schowka obrazu wyświetlanego na ekranie komputera możliwe jest dzięki naciśnięciu klawisza(y)

- A. Ctrl
- B. Prt Sc
- $C$   $Alt+A$
- D. Alt+C

#### **Zadanie 5.**

Który skaner umożliwia uzyskanie bardzo dużej głębi kolorów przy skanowaniu materiału o powierzchni przekraczającej format A3?

- A. Płaski.
- B. Ręczny.
- C. Rolkowy.
- D. Bębnowy.

# **Zadanie 6.**

Na podstawie przedstawionych na rysunku ustawień aparatu fotograficznego określ wybrany tryb ekspozycji.

- A. Manualny.
- B. Automatyczny.
- C. Z priorytetem migawki.
- D. Z priorytetem przysłony.

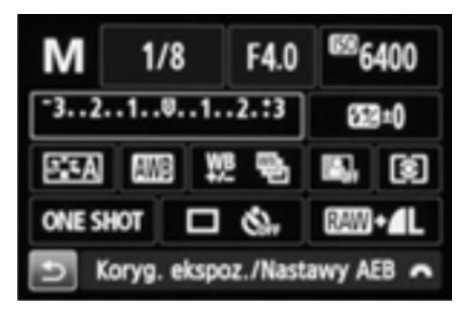

### **Zadanie 7.**

Do cyfrowego zapisu plików na płycie CD należy użyć programu

- A. Nero.
- B. Audacity.
- C. Publisher.
- D. PowerPoint.

### **Zadanie 8.**

Które przyrządy należy wykorzystać do utworzenia profilu ICC monitora komputerowego?

- A. Densytometr, kolorymetr.
- B. Kolorymetr, spektrofotometr.
- C. Densytometr, spektrofotometr.
- D. Densytometr, kolorymetr, spektrofotometr.

### **Zadanie 9.**

Archiwizacja materiałów cyfrowych w formacie MP3 odnosi się do dokumentów

- A. video.
- B. tekstowych.
- C. graficznych.
- D. dźwiękowych.

### **Zadanie 10.**

Który zbiór formatów jest wystarczający do zapisania materiałów dźwiękowych, tekstowych i graficznych wektorowych?

- A. DOC, JPG, MP3
- B. PSD, DOC, MP3
- C. DOC, CDR, PSD
- D. CDR, MP3, DOC

### **Zadanie 11.**

Który rodzaj obiektywu daje fotografowi największe możliwości operowania wąskim kadrem?

- A. Teleobiektyw.
- B. Obiektyw rybie oko.
- C. Obiektyw szerokokątny.
- D. Obiektyw standardowy.

# **Zadanie 12.**

Materiały video należy skompresować w formacie

- A. JPEG
- B. MP3
- C. MPEG
- D. RealAudio

### **Zadanie 13.**

Który tryb fotografowania daje największe możliwości ustawienia w aparacie wszystkich podstawowych parametrów?

- A. Tv preselekcja czasu.
- B. Auto.
- C. Pogram.
- D. Manualny.

### **Zadanie 14.**

W celu przygotowania godła z zachowaniem dowolnego skalowania obiektu należy wykorzystać program

- A. Paint.
- B. AutoCAD.
- C. Corel Draw.
- D. Corel Photo-Paint.

### **Zadanie 15.**

Który program **nie nadaje się** do wykonania kolaży ze zbioru zdjęć?

- A. Prezi.
- B. Shape Collage.
- C. Adobe Photoshop.
- D. Corel Paint Shop Pro.

### **Zadanie 16.**

Do uzyskania efektu znaku wodnego należy w Corelu wykorzystać narzędzie

- A. Obrys.
- B. Obwiednia.
- C. Zaznaczenie.
- D. Przezroczystość.

### **Zadanie 17.**

Którą formę animacji ruchu w MS PowerPoint sugeruje grafika przedstawiona na rysunku?

- A. Ścieranie.
- B. Zanikanie.
- C. Okręcanie.
- D. Podskakiwanie.

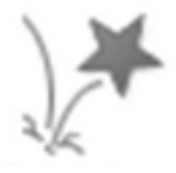

# **Zadanie 18.**

Usuwanie pojedynczych piegów na twarzy sfotografowanej osoby można wykonać w Photoshopie za pomocą narzędzia

- A. Filtr.
- B. Przytnij.
- C. Różdżka.
- D. Stempel.

#### **Zadanie 19.**

Do utworzenia rozmytych efektów ruchu wirowego najlepiej użyć w Photoshopie rozmycia

- A. polowego.
- B. promienistego.
- C. soczewkowego.
- D. powierzchniowego.

#### **Zadanie 20.**

Zmianę charakterystyki tonalnej zdjęcia w Photoshopie przeprowadza się poprzez dopasowanie

- A. poziomów.
- B. jaskrawości.
- C. balansu kolorów.
- D. barwy/nasycenia.

#### **Zadanie 21.**

W celu wyprostowania przechylonego budynku na fotografii należy użyć w Adobe Photoshop

- A. renderowania.
- B. filtru skraplanie.
- C. filtru punkt zbiegu.
- D. filtru korekta obiektywu.

#### **Zadanie 22.**

W prezentacji multimedialnej skierowanej do dzieci główną formą przekazu jest

- A. tekst.
- B. grafika.
- C. dźwięk.
- D. animacja.

#### **Zadanie 23.**

Baner internetowy nakierowany na odbiorcę młodzieżowego powinien

- A. zawierać animacje.
- B. nie przekazywać emocji.
- C. łączyć pozytywne i negatywne emocje.
- D. łączyć jasne tło, mocny kolor, niewielki nagłówek.

# **Zadanie 24.**

Interaktywna prezentacja multimedialna, będącą formą poradnika, powinna skupiać uwagę odbiorcy na

- A. treści.
- B. animacji.
- C. nawigacji.
- D. kolorystyce.

### **Zadanie 25.**

Tworząc skuteczny baner internetowy, należy zadbać o

- A. duży wymiar.
- B. wielobarwność.
- C. prostotę i spójność kompozycji.
- D. różnorodność graficzną i tekstową.

### **Zadanie 26.**

Do wykonania prostej, liniowej prezentacji multimedialnej należy skorzystać z programu

- A. Prezi
- B. Power Point
- C. Adobe Photoshop
- D. Adobe Dreamweaver

## **Zadanie 27.**

Który program najlepiej wykorzystać do sporządzenia statycznego banera reklamowego?

- A. Word
- B. Publisher
- C. Adobe Photoshop
- D. Adobe After Effects

### **Zadanie 28.**

Wskaż odpowiednie oprogramowanie do wprowadzenia w cyfrowym materiale video dodatkowych efektów specjalnych.

- A. Gimp
- B. Audacity
- C. Adobe After Effects
- D. Adobe Dreamweaver

### **Zadanie 29.**

W reklamach animowanych **nie wolno** umieszczać animacji, która

- A. jest większa od 50 KB.
- B. oferuje nagrody za klikanie.
- C. zawiera nazwę kilku marek.
- D. trwa krócej niż 30 sekund.

# **Zadanie 30.**

W celu przekształcenia prezentacji wykonanej w OpenOffice Impress na prezentację Flash należy wyeksportować ją do formatu

- A. PPT
- B. PDF
- C. XML
- D. SWF

### **Zadanie 31.**

Ilość tekstu prezentowanego na jednym slajdzie

- A. jest dowolna.
- B. nie może przekraczać 20 linijek.
- C. powinna mieścić się w 6÷10 linijkach.
- D. zależy tylko od wielkości ekranu na którym będzie wyświetlana z zachowaniem czytelności.

## **Zadanie 32.**

Przygotowując prezentację multimedialną, należy przestrzegać zasadę:

- A. umieść elementy graficzne na każdym slajdzie.
- B. zachowaj równowagę i utrzymuj harmonię.
- C. zastosuj wielu animacji i jaskrawe tło.
- D. zastosuj różnorodne czcionki i barwy.

## **Zadanie 33.**

Który symbol w języku JavaScript jest operatorem negacji?

- A. /
- B. !
- $C. =$
- $D.$  !=

### **Zadanie 34.**

Który operator jest w języku JavaScript operatorem dzielenia modulo (reszta z dzielenia)?

A.  $\frac{0}{0}$  $B. +$ C. /

## D. \*

# **Zadanie 35.**

Zgodnie z postanowieniami licencji CC BY-NC-ND 3.0 PL utwór można

- A. wykorzystać w prezentacji komercyjnej.
- B. zmodyfikować i wykorzystać w prezentacji.
- C. odsprzedać, po wykorzystaniu w prezentacji.
- D. wykorzystać w prezentacji, ale nie można modyfikować.

# **Zdanie 36.**

Którą prezentację należy umieścić w Internecie, biorąc pod uwagę datę aktualizacji?

- A. 12.01.2018
- B. 14.01.2018
- C. 18.01.2018
- D. 20.01.2018

### **Zadanie 37.**

W którym przypadku dwa zapisy oznaczają w kodzie HTML ten sam kolor?

- A. purple; #ff00ff
- B. yellow; #ffff00
- C. green; rgb(0, 255, 0)
- D. rgb(128, 255, 0); #ff8000

### **Zadanie 38.**

Jeżeli bezprawnie wykorzystuje się cudze materiały czerpiąc zyski z powielonych materiałów w takim stopniu, że uczyniło się z nich źródło dochodu, to grozi grzywna oraz kara pozbawienie wolności do

- A. 1 roku.
- B. 2 lat.
- C. 3 lat.
- D. 5 lat.

### **Zadanie 39.**

Stosowana w animacji technika przekształcania obrazu, polegająca na płynnej zmianie jednego obiektu w inny, to

- A. głębia.
- B. morfing.
- C. rendering.
- D. modelowanie.

### **Zadanie 40.**

W przypadku gdy opublikowane prezentacje multimedialne znajdują się na stronie internetowej, na której widnieje zapis Wszelkie prawa zastrzeżone, to oznacza że

- A. prezentacje zostały zabezpieczone hasłem.
- B. prezentacje mogą być udostępnione tylko po rejestracji.
- C. informacje umieszczone na stronie mogą być wykorzystane bez zgody autora.
- D. informacje umieszczone na stronie nie mogą być wykorzystane bez zgody autora.

Więcej arkuszy znajdziesz na stronie: arkusze.pl